# **piexifjs Documentation**

*Release 1.0*

**hMatoba**

**Dec 24, 2019**

## Contents

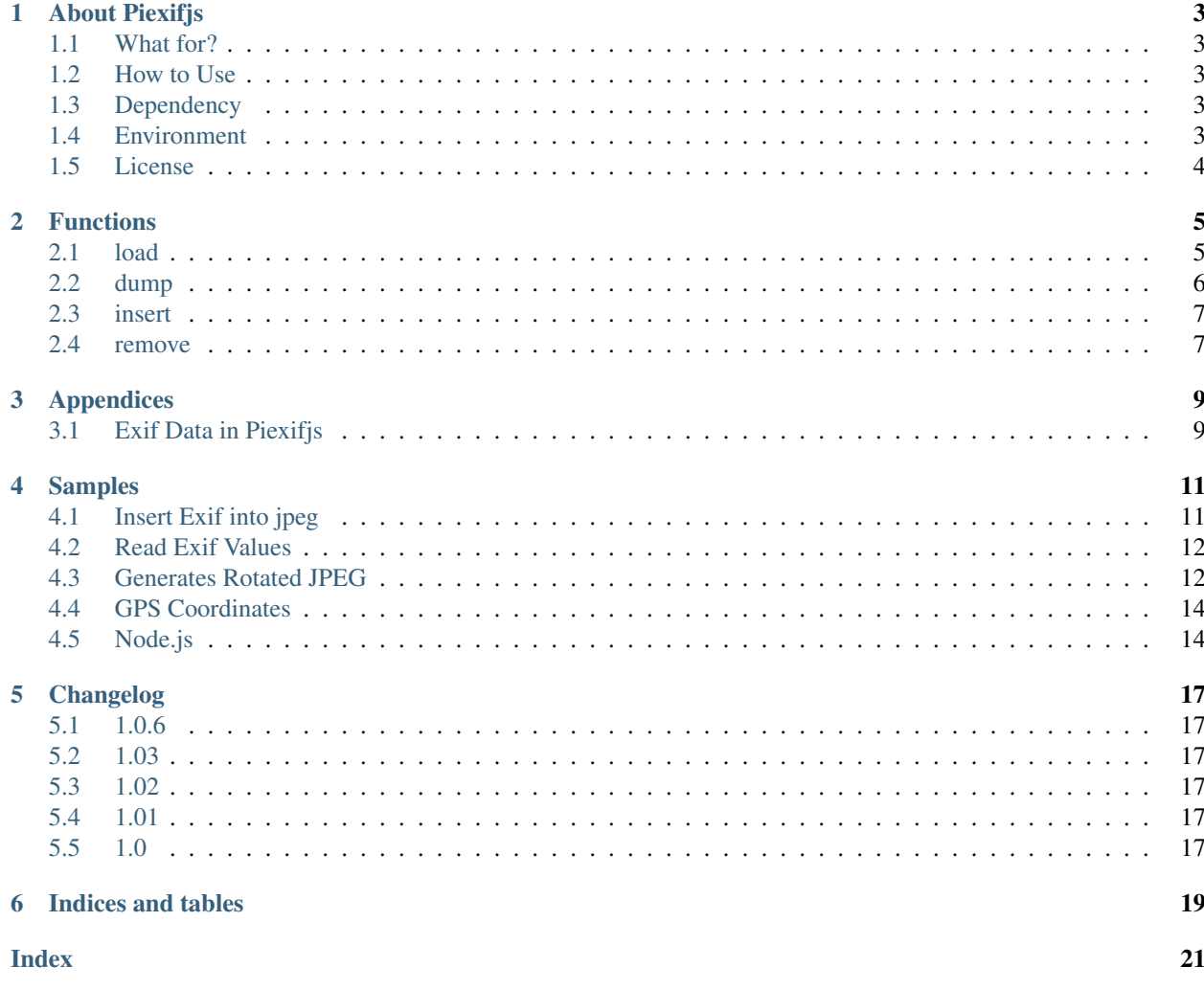

Exif manipulations with JavaScript. Writing, reading, and more. . . For client-side and Node.js. [https://github.com/](https://github.com/hMatoba/piexifjs) [hMatoba/piexifjs](https://github.com/hMatoba/piexifjs)

## About Piexifjs

#### <span id="page-6-1"></span><span id="page-6-0"></span>**1.1 What for?**

Exif manipulations in JS. Writing, reading, and more. . .

#### <span id="page-6-2"></span>**1.2 How to Use**

There are only just four functions.

- *load(jpegData)* Get exif data as *object*.
- *dump(exifObj)* Get exif binary as *string* to insert into JPEG.
- *insert(exifbytes, jpegData)* Insert exif into JPEG.
- *remove(jpegData)* Remove exif from JPEG.

#### <span id="page-6-3"></span>**1.3 Dependency**

No dependencies.

#### <span id="page-6-4"></span>**1.4 Environment**

Tested on IE11, Opera28, and PhantomJS 1.9.8. It runs on even Node.js.

#### <span id="page-7-0"></span>**1.5 License**

The MIT License (MIT)

Copyright (c) 2015 hMatoba

Permission is hereby granted, free of charge, to any person obtaining a copy of this software and associated documentation files (the "Software"), to deal in the Software without restriction, including without limitation the rights to use, copy, modify, merge, publish, distribute, sublicense, and/or sell copies of the Software, and to permit persons to whom the Software is furnished to do so, subject to the following conditions:

The above copyright notice and this permission notice shall be included in all copies or substantial portions of the Software.

THE SOFTWARE IS PROVIDED "AS IS", WITHOUT WARRANTY OF ANY KIND, EXPRESS OR IMPLIED, INCLUDING BUT NOT LIMITED TO THE WARRANTIES OF MERCHANTABILITY, FITNESS FOR A PAR-TICULAR PURPOSE AND NONINFRINGEMENT. IN NO EVENT SHALL THE AUTHORS OR COPYRIGHT HOLDERS BE LIABLE FOR ANY CLAIM, DAMAGES OR OTHER LIABILITY, WHETHER IN AN ACTION OF CONTRACT, TORT OR OTHERWISE, ARISING FROM, OUT OF OR IN CONNECTION WITH THE SOFT-WARE OR THE USE OR OTHER DEALINGS IN THE SOFTWARE.

#### Functions

<span id="page-8-2"></span><span id="page-8-0"></span>Warning: It could set any value in exif without actual value. For example, actual XResolution is 300, whereas XResolution value in exif is 0. Confliction might happen.

Warning: To edit exif tags and values appropriately, read official document from P167-. [http://www.cipa.jp/std/](http://www.cipa.jp/std/documents/e/DC-008-2012_E.pdf) [documents/e/DC-008-2012\\_E.pdf](http://www.cipa.jp/std/documents/e/DC-008-2012_E.pdf)

#### <span id="page-8-1"></span>**2.1 load**

```
piexif.load(jpegData)
```
Get exif data as *object*. jpegData must be a *string* that starts with "data:image/jpeg;base64,"(DataURL), "\xff\xd8", or "Exif".

Arguments

- **jpegData** (string) JPEG data
- Returns Exif data({"0th":object, "Exif":object, "GPS":object, "Interop":object, "1st":object, "thumbnail":string})

Return type object

```
var exifObj = piexif.load(jpegData);for (var ifd in exifObj) {
   if (ifd == "thumbnail") {
       continue;
    }
   console.log("-" + ifd);
    for (var tag in exifObj[ifd]) {
        console.log(" " + piexif.TAGS[ifd][tag]["name"] + ":" + exifObj[ifd][tag]);
```
#### <span id="page-9-0"></span>**2.2 dump**

<span id="page-9-1"></span>}

}

piexif.**dump**(*exifObj*)

Get exif binary as *string* to insert into JPEG.

Arguments

• **exifObj** (object) – Exif data({"0th":0thIFD - object, "Exif":ExifIFD - object, "GPS":GPSIFD - object, "Interop":InteroperabilityIFD - object, "1st":1stIFD - object, "thumbnail":JPEG data - string})

Returns Exif binary

Return type string

```
var zeroth = \{\};
var exif = \{\};
var qps = \{\};
zeroth[piexif.ImageIFD.Make] = "Make";
zeroth[piexif.ImageIFD.XResolution] = [777, 1];
zeroth[piexif.ImageIFD.YResolution] = [777, 1];
zeroth[piexif.ImageIFD.Software] = "Piexifjs";
exif[piexif.ExifIFD.DateTimeOriginal] = "2010:10:10 10:10:10";
exif[piexif.ExifIFD.LensMake] = "LensMake";
exif[piexif.ExifIFD.Sharpness] = 777;
exif[piexif.ExifIFD.LensSpecification] = [1, 1], [1, 1], [1, 1], [1, 1];
gps[piexif.GPSIFD.GPSVersionID] = [7, 7, 7, 7];
gps[piexif.GPSIFD.GPSDateStamp] = "1999:99:99 99:99:99";
var exifObj = {"0th":zeroth, "Exif":exif, "GPS":gps};
var exifbytes = \text{piexif.dim}(exit0b);
```
Properties of *piexif.ImageIFD* help to make 0thIFD and 1stIFD. *piexif.ExifIFD* is for ExifIFD. *piexif.GPSIFD* is for GPSIFD. *piexif.InteropIFD* is for InteroperabilityIFD.

Note: ExifTag(34665), GPSTag(34853), and InteroperabilityTag(40965) in 0thIFD automatically are set appropriate value.

Note: JPEGInterchangeFormat(513), and JPEGInterchangeFormatLength(514) in 1stIFD automatically are set appropriate value.

Note: If 'thumbnail' is contained in *exifObj*, '1st' must be contained – and vice versa. 1stIFD means thumbnail's information.

#### <span id="page-10-2"></span><span id="page-10-0"></span>**2.3 insert**

```
piexif.insert(exifbytes, jpegData)
     Insert exif into JPEG.
```
Arguments

- **exifbytes** (string) Exif binary
- **jpegData** (string) JPEG data

Returns JPEG data

Return type string

```
var exifbytes = piexif.dump(exifObj)
var newJpeg = piexif.insert(exifbytes, jpegData)
```
#### <span id="page-10-1"></span>**2.4 remove**

```
piexif.remove(jpegData)
     Remove exif from JPEG.
```
Arguments

• **jpegData** (string) – JPEG data

Returns JPEG data

Return type string

var newJpeg = piexif.remove("foo.jpg")

## Appendices

## <span id="page-12-1"></span><span id="page-12-0"></span>**3.1 Exif Data in Piexifjs**

Each exif tag has appropriate type of the value. BYTE, ASCII, SHORT, or... See the document of Exif. [http:](http://www.cipa.jp/std/documents/e/DC-008-2012_E.pdf) [//www.cipa.jp/std/documents/e/DC-008-2012\\_E.pdf](http://www.cipa.jp/std/documents/e/DC-008-2012_E.pdf)

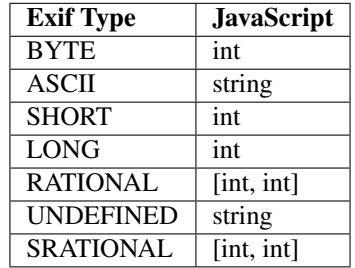

If value type is number(BYTE, SHORT, LONG, RATIONAL, or SRATIONAL) and value count is two or more number, it is expressed with *Array*.

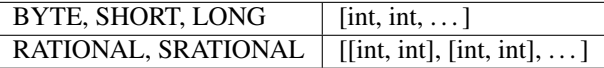

Note: If value type is number and value count is one, *array* that is length one value(e.g. [int]) also be accepted.

#### Samples

#### <span id="page-14-1"></span><span id="page-14-0"></span>**4.1 Insert Exif into jpeg**

```
<input type="file" id="files" />
<script source="/js/piexif.js" />
<script>
function handleFileSelect(evt) {
   var file = evt.target.files[0];
   var zeroth = {};
   var exif = \{\};
   var gps = \{\};
   zeroth[piexif.ImageIFD.Make] = "Make";
   zeroth[piexif.ImageIFD.XResolution] = [777, 1];
   zeroth[piexif.ImageIFD.YResolution] = [777, 1];
   zeroth[piexif.ImageIFD.Software] = "Piexifjs";
   exif[piexif.ExifIFD.DateTimeOriginal] = "2010:10:10 10:10:10";
   exif[piexif.ExifIFD.LensMake] = "LensMake";
   exif[piexif.ExifIFD.Sharpness] = 777;
   exif[pixif.ExiffFD.LensSpecification] = [{1, 1], [1, 1], [1, 1], [1, 1]];gps[piexif.GPSIFD.GPSVersionID] = [7, 7, 7, 7];
   gps[piexif.GPSIFD.GPSDateStamp] = "1999:99:99 99:99:99";
   var exifObj = {"0th":zeroth, "Exif":exif, "GPS":gps};
   var exifbytes = \text{piexif.dimp}(\text{exifObj});var reader = new FileReader();
    reader.onload = function(e) {
        var inserted = piexif.insert(exifbytes, e.target.result);
        var image = new Image();
        image.src = inserted;
        image.width = 200;
        var el = $("<div></div>").append(image);
        $("#resized").prepend(el);
```

```
};
    reader.readAsDataURL(file);
}
document.getElementById('files').addEventListener('change', handleFileSelect, false);
</script>
```
#### <span id="page-15-0"></span>**4.2 Read Exif Values**

```
var reader = new FileReader();
reader.onloadend = function(e) {
   var exifObj = piexif.load(e.target.result);
   for (var ifd in exifObj) {
        if (ifd == "thumbnail") {
            continue;
        }
        console.log("-" + ifd);
        for (var tag in exifObj[ifd]) {
            console.log(" " + \text{piexif.TAGS}[ifd][tag]["name"] + ":" +˓→exifObj[ifd][tag]);
        }
    }
};
reader.readAsDataURL(file);
```
#### <span id="page-15-1"></span>**4.3 Generates Rotated JPEG**

```
function postJpeg (binStr) {
   var array = [];
    for (var p=0; p<data.length; p++) {
        array[p] = data.charCodeAt(p);
    }
   var u8array = new Uint8Array(array);
   var req = new XMLHttpRequest();
   req.open("POST", "/jpeg", false);
   req.setRequestHeader('Content-Type', 'image/jpeg');
   req.send(u8array.buffer);
}
function previewJpeg(evt) {
   var files = evt.target.files;
   var previewDiv = $("#preview");
    for (var i=0; i<files.length; i++) {
        var file = files[i];
        if (!file.type.match('image/jpeg.*')) {
            continue;
        }
```

```
(continued from previous page)
```

```
var reader = new FileReader();
reader.onload = function(e) {
    var exif = piexif.load(e.target.result);
    var image = new Image();
    image.onload = function () {
        var orientation = exif["0th"][piexif.ImageIFD.Orientation];
        var canvas = document.createElement("canvas");
        canvas.width = image.width;
        canvas.height = image.height;
        var ctx = canvas.getContext("2d");
        var x = 0;var y = 0;ctx.save();
        if (orientation == 2) {
            x = -canvas.width;
            ctx.setcale(-1, 1);} else if (orientation == 3) {
            x = -canvas.width;
            y = -canvas.height;
            ctx.sizele(-1, -1);} else if (orientation == 3) {
            x = -canvas.width;
            y = -canvas.height;
            ctx.scale(-1, -1);} else if (orientation == 4) {
            y = -canvas.height;
            ctx.setcale(1, -1);} else if (orientation == 5) {
            canvas.width = image.height;
            canvas.height = image.width;
            ctx.translate(canvas.width, canvas.height / canvas.width);
            ctx.rotate(Math.PI / 2);
            y = -canvas.width;
            ctx.scale(1, -1);
        } else if (orientation == 6) {
            canvas.width = image.height;
            canvas.height = image.width;
            ctx.translate(canvas.width, canvas.height / canvas.width);
            ctx.rotate(Math.PI / 2);
        } else if (orientation == 7) {
            canvas.width = image.height;
            canvas.height = image.width;
            ctx.translate(canvas.width, canvas.height / canvas.width);
            ctx.rotate(Math.PI / 2);
            x = -canvas.height;
            ctx.setcale(-1, 1);} else if (orientation == 8) {
            canvas.width = image.height;
            canvas.height = image.width;
            ctx.translate(canvas.width, canvas.height / canvas.width);
            ctx.rotate(Math.PI / 2);
            x = -canvas.height;
            y = -canvas.width;
            ctx.sizele(-1, -1);}
        ctx.drawImage(image, x, y);
```

```
ctx.restore();
                  var dataURL = canvas.toDataURL("image/jpeg", 1.0);
                  var jpegBinary = atob(dataURL.split(",")[1]);
                  var div = $("\langle \text{div}\rangle \langle / \text{div}\rangle");
                  div.append(canvas);
                  var button = $("<b>button</b>)<b>post this image</b> ("shown");
                  button.click(function () {
                       //postJpeg(jpegBinary);
                  });
                  previewDiv.prepend(div).prepend(button);
             };
             image.src = e.target.result;
         };
         reader.readAsDataURL(file);
    }
}
document.getElementById("files").onchange = previewJpeg;
```
### <span id="page-17-0"></span>**4.4 GPS Coordinates**

```
var lat = 59.43553989213321;
var lng = 24.73842144012451;
gpsIfd[piexif.GPSIFD.GPSLatitudeRef] = lat < 0 ? 'S' : 'N';
gpsIfd[piexif.GPSIFD.GPSLatitude] = piexif.GPSHelper.degToDmsRational(lat);
gpsIfd[piexif.GPSIFD.GPSLongitudeRef] = lng < 0 ? 'W' : 'E';
gpsIfd[piexif.GPSIFD.GPSLongitude] = piexif.GPSHelper.degToDmsRational(lng);
```
### <span id="page-17-1"></span>**4.5 Node.js**

```
var piexif = require("piexifjs");
var fs = require("fs");
var filename1 = "in.jpg";
var filename2 = "out.jpg";
var jpeg = fs.readFileSync(filename1);
var data = jpeg.toString("binary");
var zeroth = \{\};
var exif = \{\};
var gps = \{\};
zeroth[piexif.ImageIFD.Make] = "Make";
zeroth[piexif.ImageIFD.XResolution] = [777, 1];
zeroth[piexif.ImageIFD.YResolution] = [777, 1];
zeroth[piexif.ImageIFD.Software] = "Piexifjs";
exif[piexif.ExifIFD.DateTimeOriginal] = "2010:10:10 10:10:10";
```

```
exif[piexif.ExifIFD.LensMake] = "LensMake";
exif[piexif.ExifIFD.Sharpness] = 777;
exif[piexif.ExifIFD.LensSpecification] = [1, 1], [1, 1], [1, 1], [1, 1];
gps[piexif.GPSIFD.GPSVersionID] = [7, 7, 7, 7];
gps[piexif.GPSIFD.GPSDateStamp] = "1999:99:99 99:99:99";
var exifObj = {"0th":zeroth, "Exif":exif, "GPS":gps};
var exifbytes = piexif.dump(exifObj);
var newData = piexif.insert(exifbytes, data);
var newJpeg = Buffer.from(newData, "binary");
fs.writeFileSync(filename2, newJpeg);
```
## Changelog

#### <span id="page-20-1"></span><span id="page-20-0"></span>**5.1 1.0.6**

• Support parsing *SLONG*.

### <span id="page-20-2"></span>**5.2 1.03**

• Bug fix. Issues #19.

#### <span id="page-20-3"></span>**5.3 1.02**

• Bug fix. To remove IFD pointer tag.

## <span id="page-20-4"></span>**5.4 1.01**

• Bug fix. <https://github.com/hMatoba/piexifjs/issues/9>

## <span id="page-20-5"></span>**5.5 1.0**

• Release.

Indices and tables

- <span id="page-22-0"></span>• genindex
- modindex
- search

#### Index

#### <span id="page-24-0"></span>P

piexif.dump() (*piexif method*), [6](#page-9-1) piexif.insert() (*piexif method*), [7](#page-10-2) piexif.load() (*piexif method*), [5](#page-8-2) piexif.remove() (*piexif method*), [7](#page-10-2)